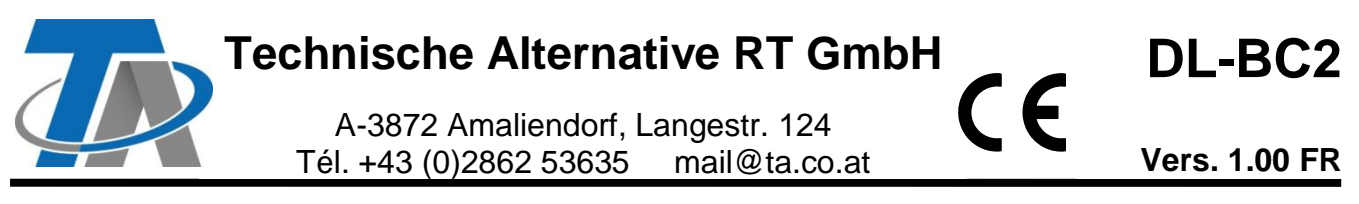

# Coupleur bus DL/ extension de capteur

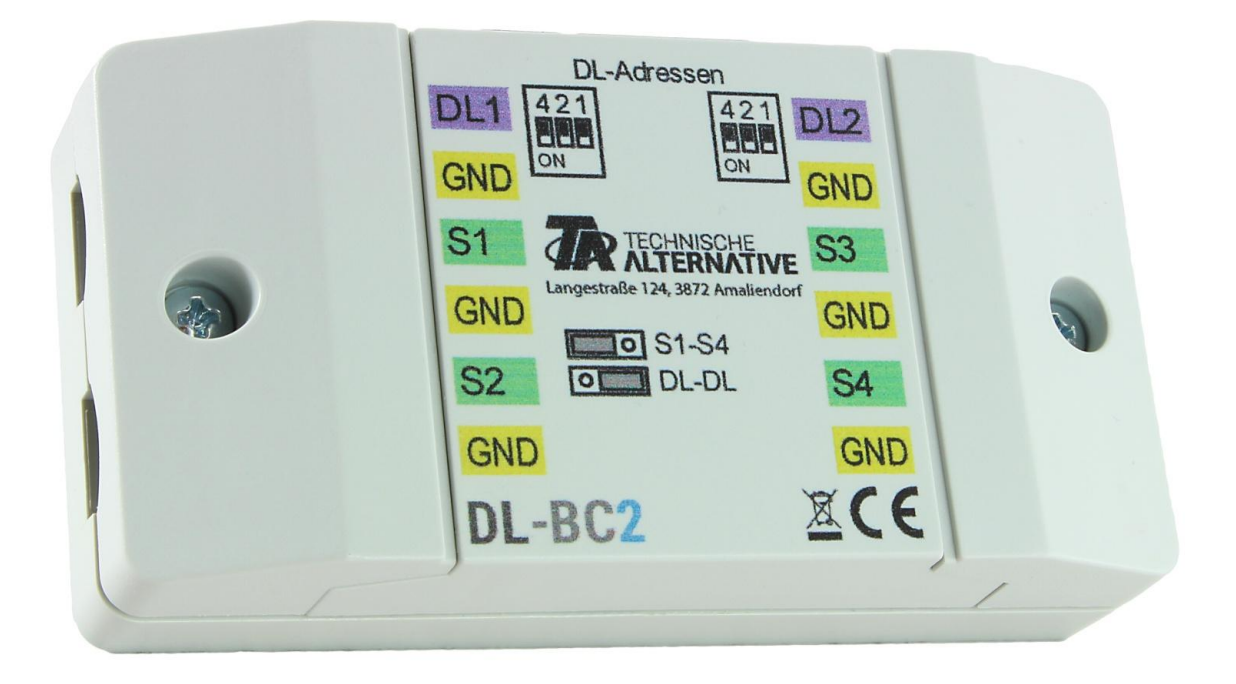

Le coupleur de bus DL DL-BC2 peut importer des valeurs de mesure via la ligne de données d'un régulateur et les proposer comme valeur via une deuxième régulation via la ligne de données de celle-ci. La transmission des valeurs de mesure s'effectue dans les deux sens, c.-à-d. du second au premier régulateur également.

En outre, il est possible d'exclure jusqu'à 4 capteurs de température (PT1000 ou RAS PT) et d'envoyer les valeurs de mesure à la régulation via les deux lignes de données.

#### **Versions minimales des régulateurs :**

**ESR21**, **UVR61-3**, **UVR63-H** : à partir de la version 5.0, **UVR1611** : à partir de la version 3.0 **et** le numéro de série 13286, **Appareils ESR31**, **UVR63**, **X2** : toutes les versions

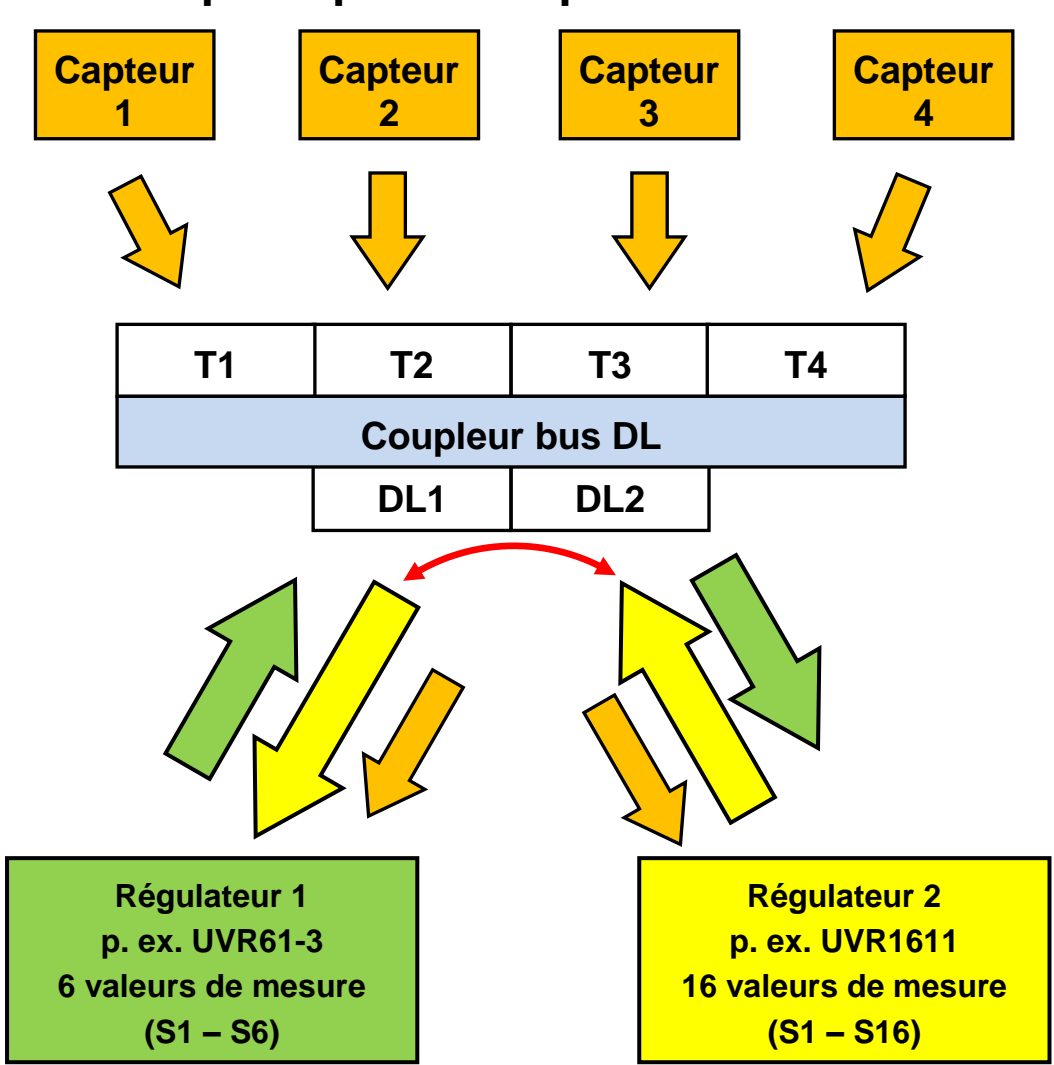

# **Schéma de principe du coupleur bus DL**

# **Schéma de connexion**

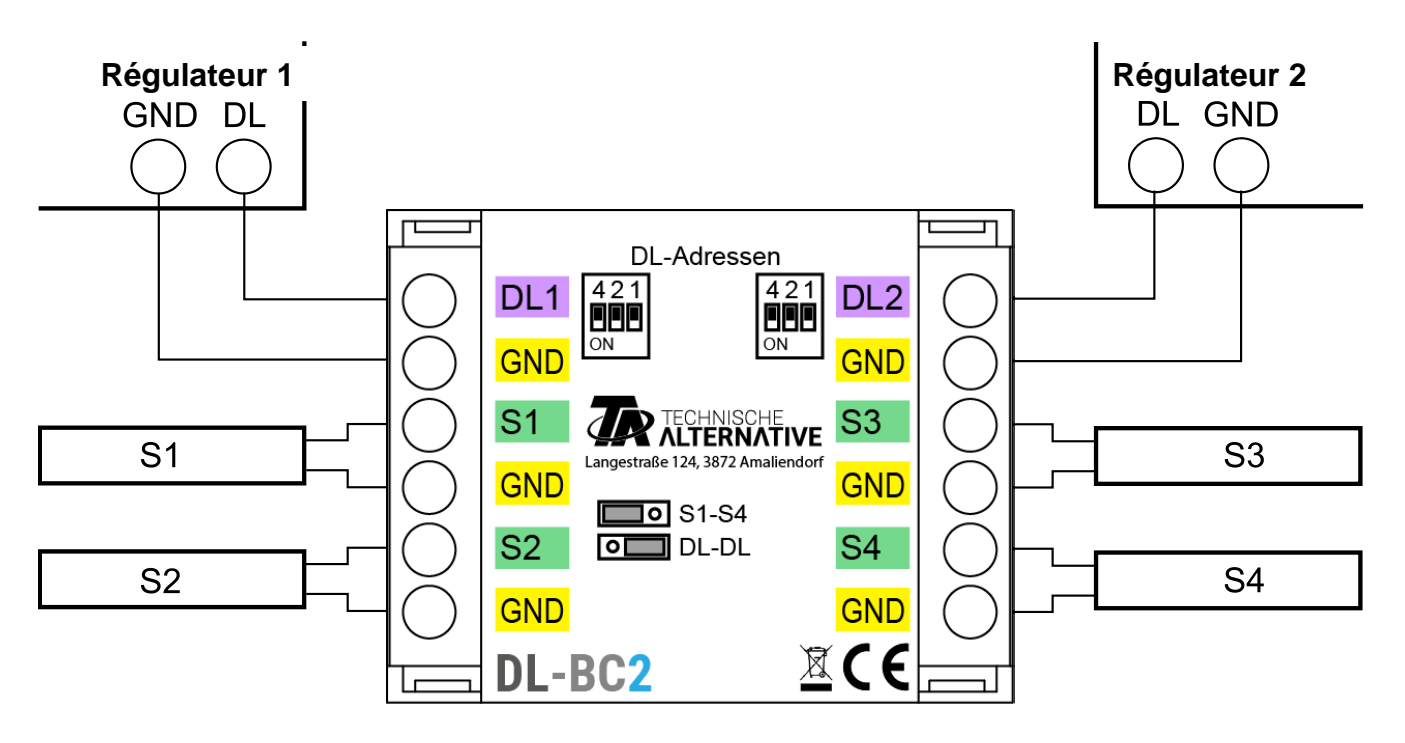

# **Bus DL (adresse, index)**

## **Adressage**

Les demandes des deux régulations sont tirées de l'**adresse** du coupleur de bus DL avec l'**index** de la valeur de mesure qui y est enregistré ou qui a été détecté.

#### **Pour chacune des lignes de données, une adresse dédiée doit être définie.**

L'**adresse de base A** est définie à l'aide des commutateurs Dip.

En fonction de la position du cavalier dans DL-BC, le coupleur de bus occupe **uniquement l'adresse de base A** ou **deux autres adresses**. Il faut veiller à ce qu'aucun autre appareil de bus DL n'utilise la même ou les mêmes adresses.

À l'état à l livraison, les deux adresses de base **A** sont réglées sur 1. Tant qu'aucun autre capteur possédant l'adresse 1 (ou 2 ou 3) n'est présent sur le bus DL concerné, il n'est pas nécessaire de modifier l'adresse.

L'adresse de base active est composée de l'adresse 1 (= réglage d'usine) et de la somme de toutes les valeurs des réglages Dip sélectionnés.

**Exemple** : adresse souhaitée  $6 = 1$  (réglage d'usine) +  $1 + 4$ 

= les commutateurs Dip 1 et 4 doivent être positionnés sur **ON**.

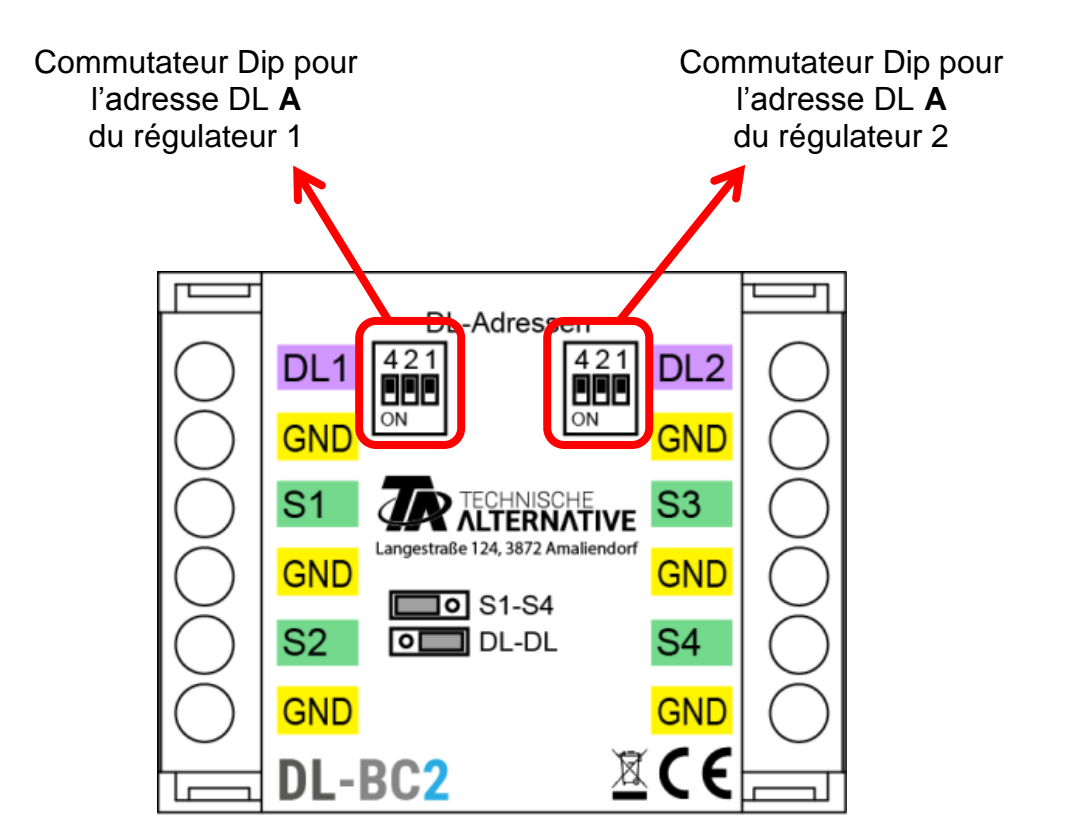

## **Liste des index**

L'index d'une valeur de mesure ne peut se situer qu'entre 1 et 8 inclus. Pour cette raison, les max. 24 index possibles utilisés comme coupleur de bus DL sont répartis sur 3 adresses.

#### **Utilisation uniquement comme extension de capteur**

Si le coupleur de bus DL est **uniquement** utilisé comme extension de capteur, le cavalier permet que le coupleur de bus occupe **seulement** l'**adresse A**. Les 2 adresses suivantes sont libres pour d'autres appareils DL.

Si 2 lignes de données sont raccordées, les valeurs du capteur sont transférées aux deux régulateurs.

Le cavalier doit être positionné sur « **S1-S4** » (à gauche).

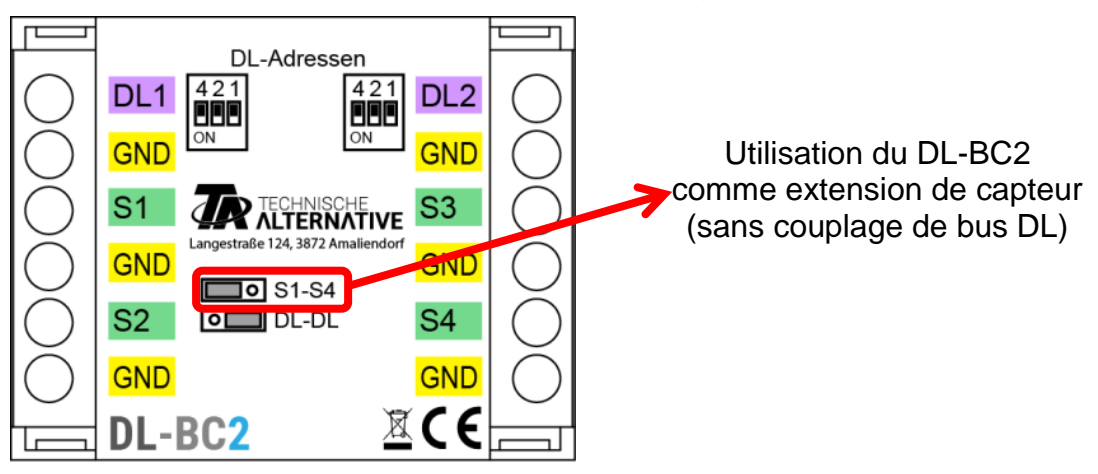

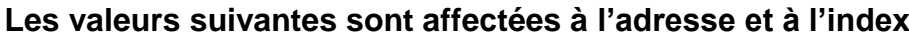

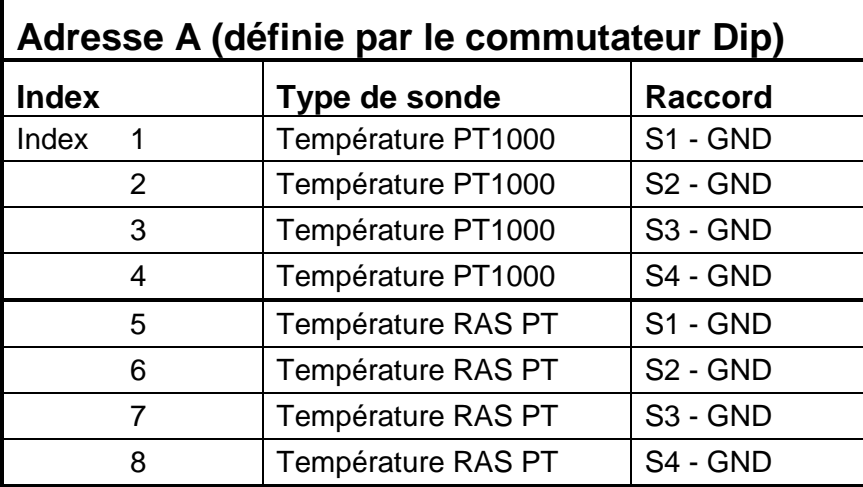

#### **Utilisation comme coupleur de bus DL entre 2 régulateurs**

Il existe 16 valeurs de capteur dans le cadre de données UVR1611 et UVR16x2. Ave 4 capteurs de température (PT1000, RAS PT = 8 index), on obtient alors jusqu'à 24 valeurs. Pour cette raison, les index des valeurs du régulateur doivent être répartis sur 2 autres adresses (adresse **A+1**, adresse **A+2**). Les valeurs des capteurs de l'extension de capteur sont toujours envoyées dans l'**adresse A**.

Les valeurs de mesure des régulateurs simples (p. ex. ESR21) ont besoin de moins d'emplacements d'index, les index restants ne forment pas de valeur de mesure exploitable.

**ESR21, ESR31, UVR61-3, UVR63 et UVR63-H** : si une adresse supérieure à 6 est attribuée à coupleur de bus, les valeurs de capteur qui ont une adresse supérieure à 8 ne peuvent pas être interrogées car les « **capteurs externes** » de ces régulateurs ne peuvent être définis que sur max. une adresse 8.

Les régulateurs à la technologie X2 (p. ex. UVR16x2) et UVR1611 peuvent interroger également des valeurs de capteur d'adresses plus élevées.

Le cavalier doit être positionné sur « **DL-DL** » (à droite).

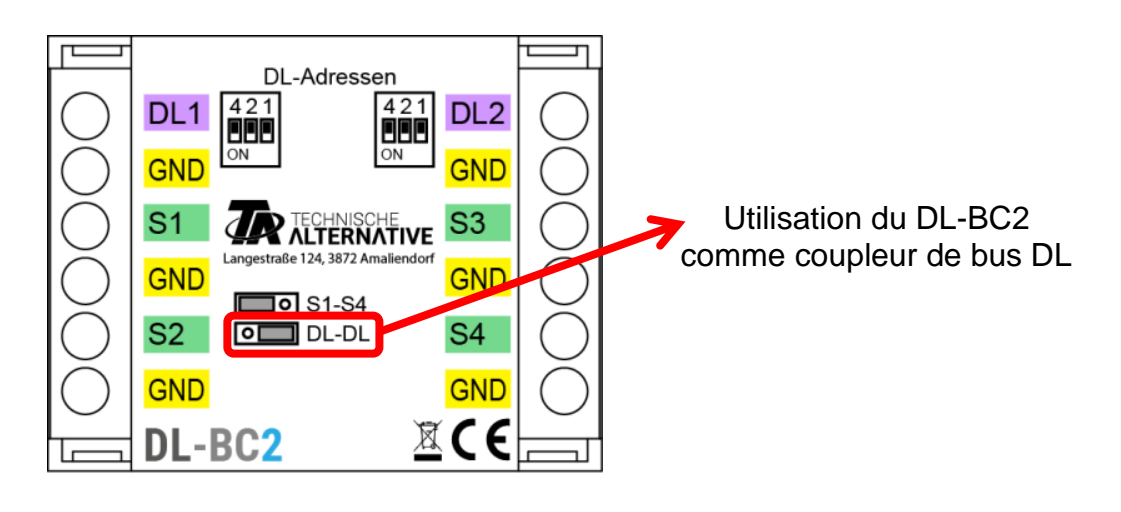

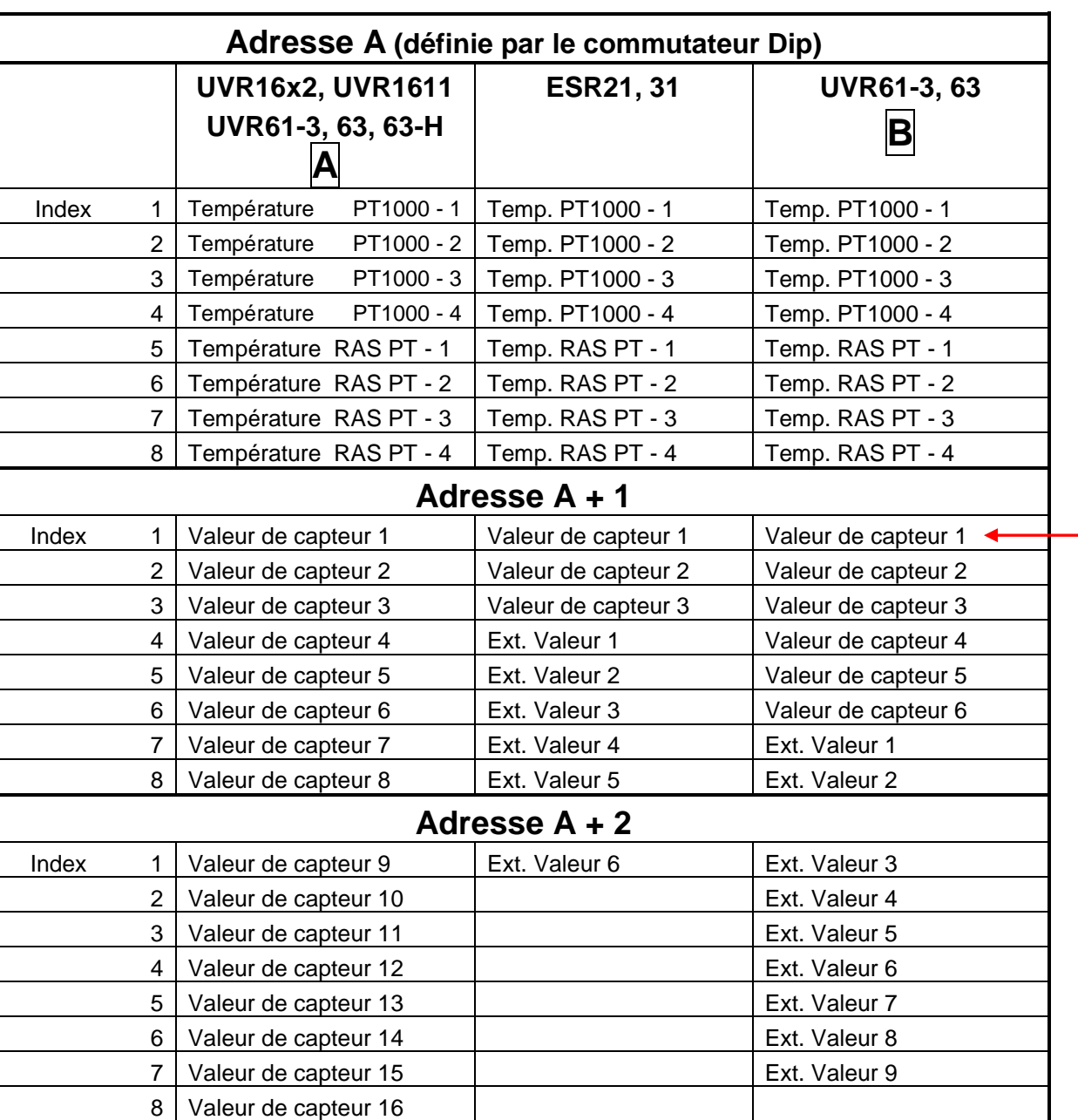

**Les valeurs suivantes sont affectées aux adresses et aux index**

**A** = UVR61-3 **jusqu'à** vers. 8.2, UVR63 **jusqu'à** vers. 1.4, UVR63-H

**B** = UVR61-3 **à partir de** vers. 8.3, UVR63 **à partir de** vers. 1.5

### **ESR21, ESR31, UVR61-3, UVR63, UVR63-H** :

Les valeurs de mesure souhaitées sont reprises comme « Capteurs externes » (réglage dans le menu « EXT DL »), avec indication de l'adresse et de l'index de la valeur souhaitée.

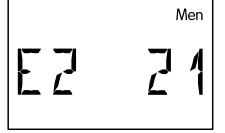

**Exemple** : l'adresse **A** du DL-BC2 a été laissée sur **1**.

La valeur de capteur de l'**adresse 2** (= **A + 1**) avec l'**Index 1** a été attribuée au capteur externe **E2**.

La valeur de capteur 1 de l'autre régulateur est ainsi reprise.

**UVR16x2 :** les valeurs de mesure sont paramétrées dans le menu « **DL-Bus** ».

**Exemple : TAPPS2 – Programmation UVR16x2 :**

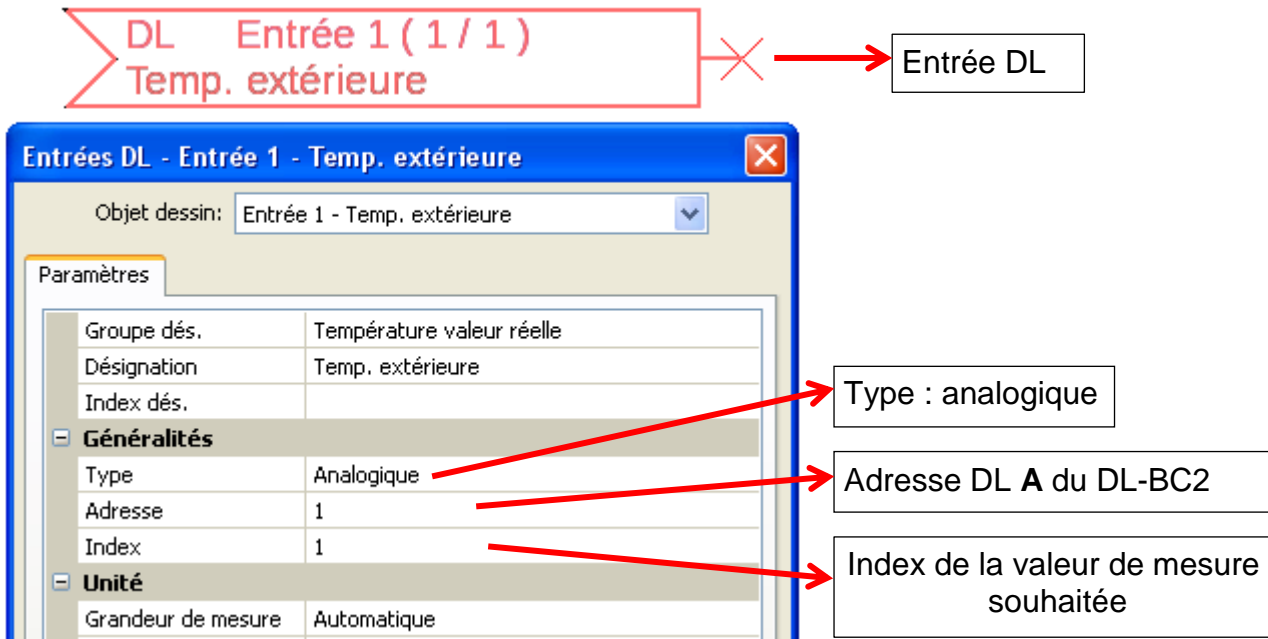

Pour chaque nouvelle valeur, une entrée DL encore inutilisée doit être sélectionnée.

**UVR1611 :** les valeurs de mesure sont paramétrées comme entrées de réseau **analogiques** :

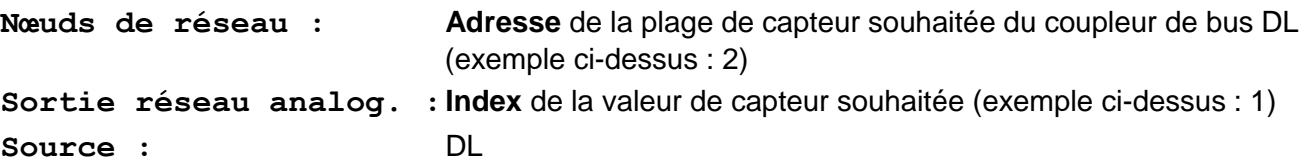

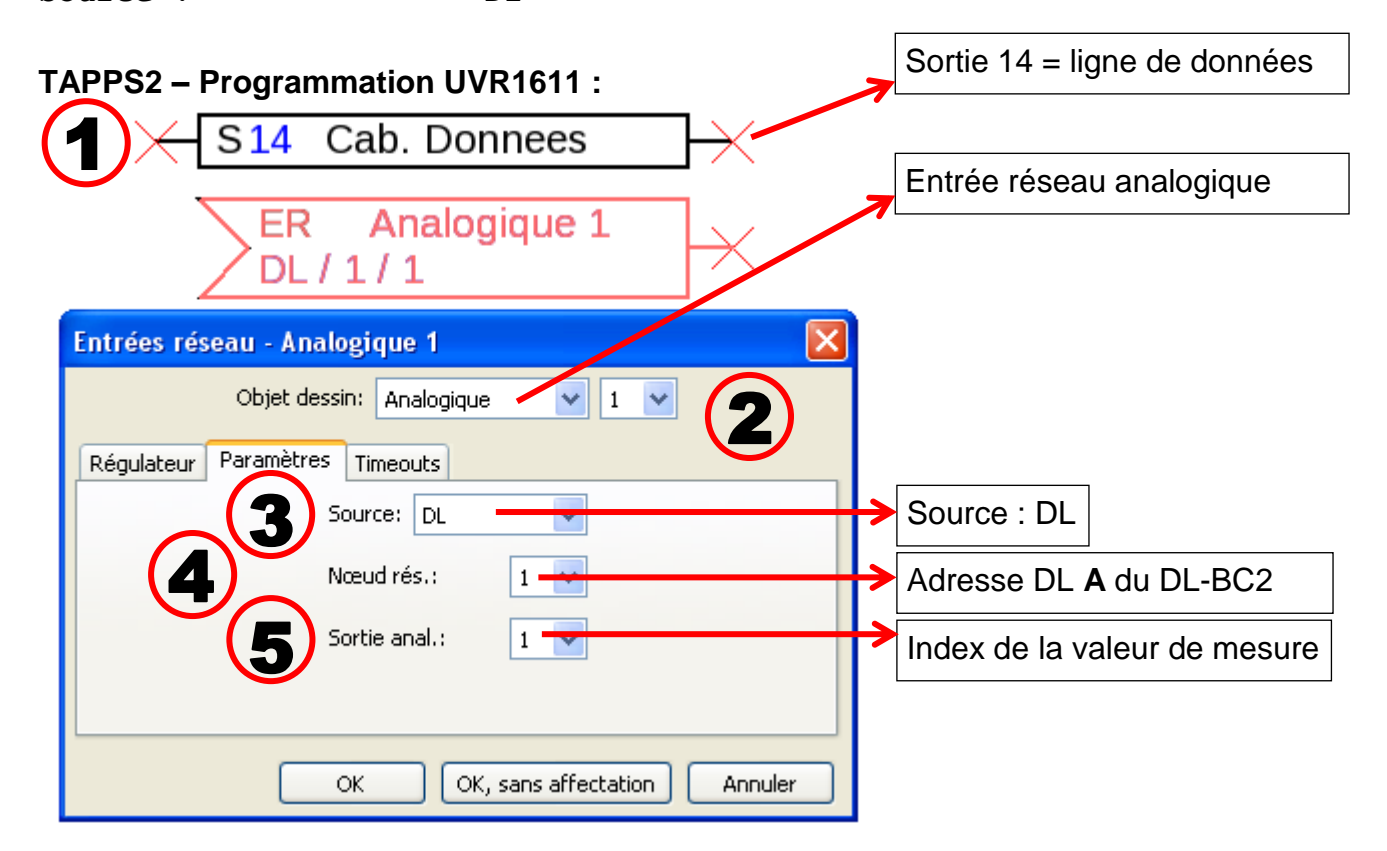

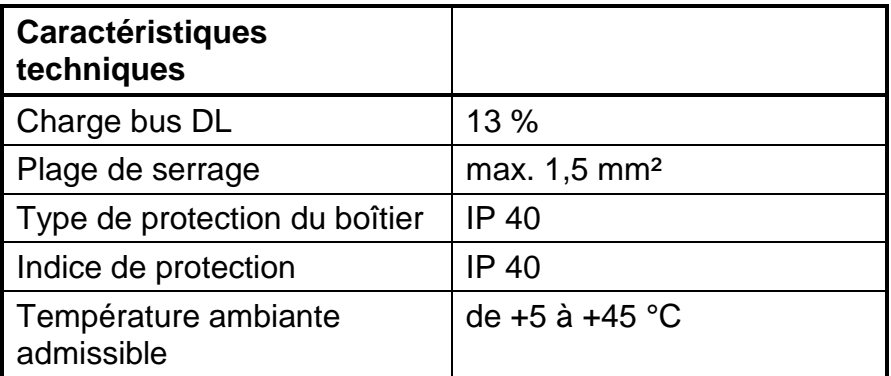

# **Dimensions** en mm :

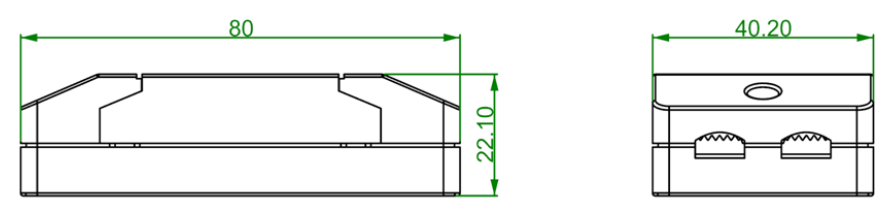

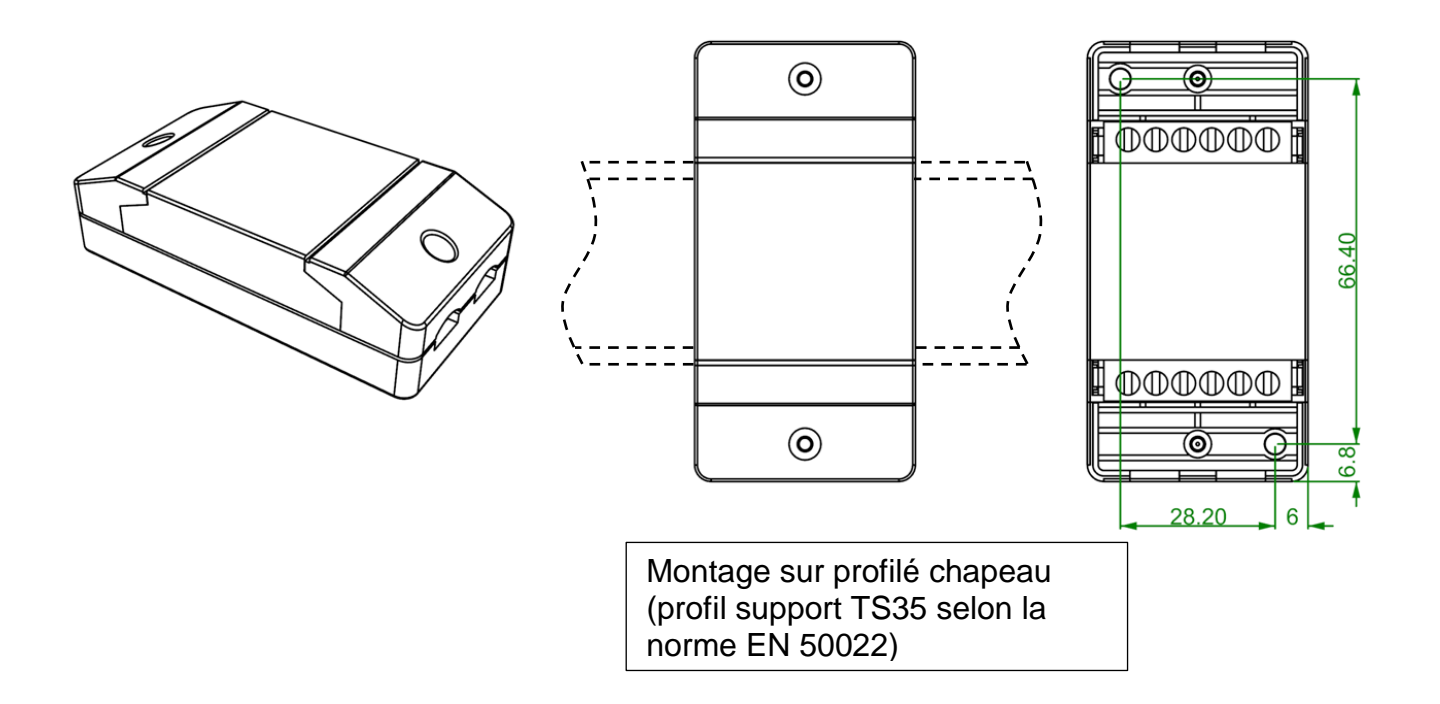

Sous réserve de modifications techniques  $\degree$  02017